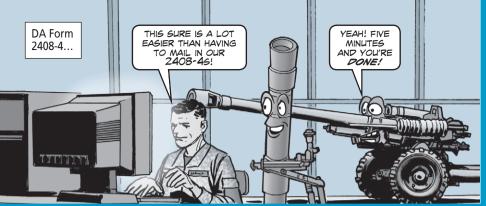

## **Update Weapons Card on Internet**

ave the postage you used to use to mail in updates to DA Form 2408-4, *Weapons Record Data Card*. The Army wants those updates on rounds fired from mortars, artillery, and armor sent in through the Army Electronic Product Support (AEPS) website, not through the mail.

This will make it easier for you to input firing data, which is critical for determining gun tube life. Without the correct data, a gun tube could be condemned too soon.

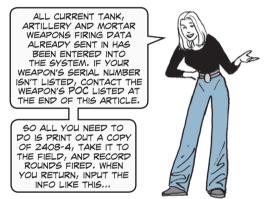

Go to the AEPS website: http://aeps.ria.army.mil/

http://aeps.ria.army.mil/ aepspublic.cfm

and log in with your AKO user name and password. If you don't have a user name and password, click on <u>ACCESS REQUEST FORM</u> and follow the directions.

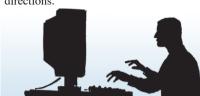

...then click on Edit/View/Print in the

...follow the instructions for accessing the card for your gun tube.

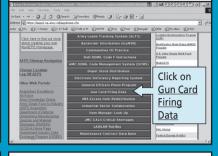

After you have been approved, log

on and click on Enter AEPS. Select

the Gun Card Firing Data button under

Popular Applications,...

Left-hand column and...

| Column | Column | Column | Column | Column | Column | Column | Column | Column | Column | Column | Column | Column | Column | Column | Column | Column | Column | Column | Column | Column | Column | Column | Column | Column | Column | Column | Column | Column | Column | Column | Column | Column | Column | Column | Column | Column | Column | Column | Column | Column | Column | Column | Column | Column | Column | Column | Column | Column | Column | Column | Column | Column | Column | Column | Column | Column | Column | Column | Column | Column | Column | Column | Column | Column | Column | Column | Column | Column | Column | Column | Column | Column | Column | Column | Column | Column | Column | Column | Column | Column | Column | Column | Column | Column | Column | Column | Column | Column | Column | Column | Column | Column | Column | Column | Column | Column | Column | Column | Column | Column | Column | Column | Column | Column | Column | Column | Column | Column | Column | Column | Column | Column | Column | Column | Column | Column | Column | Column | Column | Column | Column | Column | Column | Column | Column | Column | Column | Column | Column | Column | Column | Column | Column | Column | Column | Column | Column | Column | Column | Column | Column | Column | Column | Column | Column | Column | Column | Column | Column | Column | Column | Column | Column | Column | Column | Column | Column | Column | Column | Column | Column | Column | Column | Column | Column | Column | Column | Column | Column | Column | Column | Column | Column | Column | Column | Column | Column | Column | Column | Column | Column | Column | Column | Column | Column | Column | Column | Column | Column | Column | Column | Column | Column | Column | Column | Column | Column | Column | Column | Column | Column | Column | Column | Column | Column | Column | Column | Column | Column | Column | Column | Column | Column | Column | Column | Column | Column | Column | Column | Column | Column | Column | Column | Col

| November | November | November | November | November | November | November | November | November | November | November | November | November | November | November | November | November | November | November | November | November | November | November | November | November | November | November | November | November | November | November | November | November | November | November | November | November | November | November | November | November | November | November | November | November | November | November | November | November | November | November | November | November | November | November | November | November | November | November | November | November | November | November | November | November | November | November | November | November | November | November | November | November | November | November | November | November | November | November | November | November | November | November | November | November | November | November | November | November | November | November | November | November | November | November | November | November | November | November | November | November | November | November | November | November | November | November | November | November | November | November | November | November | November | November | November | November | November | November | November | November | November | November | November | November | November | November | November | November | November | November | November | November | November | November | November | November | November | November | November | November | November | November | November | November | November | November | November | November | November | November | November | November | November | November | November | November | November | November | November | November | November | November | November | November | November | November | November | November | November | November | November | November | November | November | November | November | November | November | November | November | November | November | November | November | November

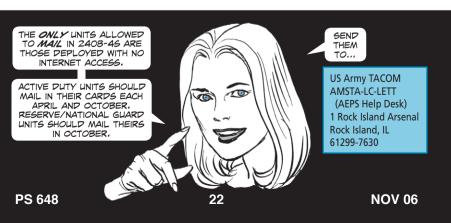

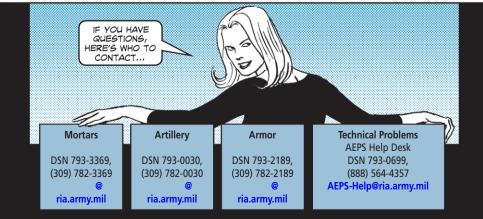